# <span id="page-0-0"></span>Package: matlab (via r-universe)

July 2, 2024

Version 1.0.4.1 Date 2022-05-31 Title 'MATLAB' Emulation Package Author P. Roebuck Maintainer P. Roebuck <proebuck1701@gmail.com> Description Emulate 'MATLAB' code using 'R'. Depends  $R$  ( $>= 2.15$ ) Imports methods URL <https://cran.r-project.org/package=matlab> License Artistic-2.0 Copyright file COPYRIGHTS LazyLoad true NeedsCompilation no Repository CRAN Date/Publication 2024-07-01 09:14:02 UTC Repository/R-Forge/Project estimate Repository/R-Forge/Revision 43 Repository/R-Forge/DateTimeStamp 2022-05-31 23:32:38

## **Contents**

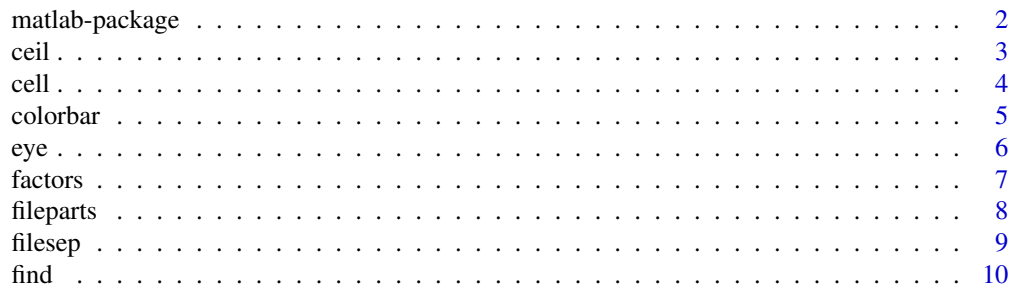

<span id="page-1-0"></span>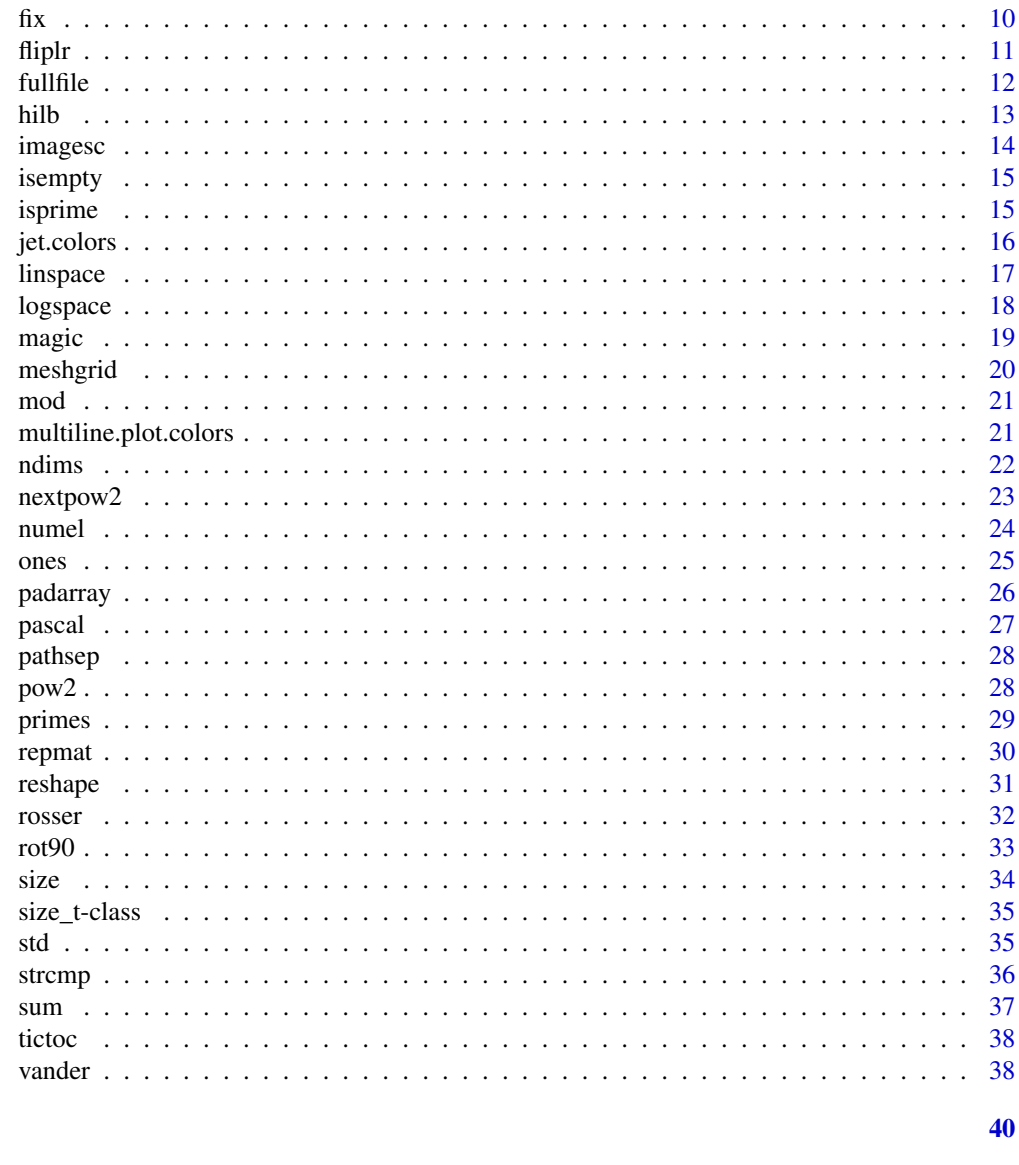

### **Index**

```
matlab-package
```
**MATLAB Emulation Functions** 

### **Description**

Wrapper functions and variables used to replicate MATLAB function calls as best possible to simplify porting.

### **Details**

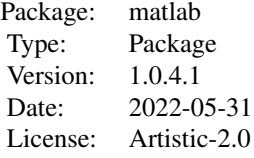

<span id="page-2-0"></span>They are no more complete than absolutely necessary and are quite possibly broken for fringe cases.

For a complete list of functions, use library(help="matlab"). For a high-level summary of the changes for each revision, use file.show(system.file("NEWS", package="matlab")).

#### Note

In certain cases, these may not correspond exactly with MATLAB API as sometimes it just wasn't possible.

#### Author(s)

P. Roebuck <proebuck1701@gmail.com>

<span id="page-2-1"></span>ceil *MATLAB ceil function*

#### Description

Rounds to the nearest integer.

### Usage

ceil(x)

### Arguments

x numeric to be rounded

### Details

Simply invokes ceiling for those more used to C library API name.

#### Value

Returns numeric vector containing smallest integers not less than the corresponding elements of argument x.

### Author(s)

P. Roebuck <proebuck1701@gmail.com>

### <span id="page-3-0"></span>See Also

[fix](#page-9-1), [Round](#page-0-0)

### Examples

ceil(c(0.9, 1.3, 2.4))

cell *MATLAB cell function*

### Description

Create cell array.

### Usage

cell(...)

### Arguments

... numeric dimensions for the result

### Value

Returns list consisting of empty matrices. Defaults to square if dimension argument resolves to a single value.

### Author(s)

P. Roebuck <proebuck1701@gmail.com>

#### See Also

[ones](#page-24-1), [zeros](#page-24-2)

### Examples

```
cell(3)
cell(c(3, 3)) # same thing
cell(3, 3) # same thing
cell(size(matrix(NA, 3, 3))) # same thing
```
<span id="page-4-0"></span>

Displays colorbar showing the color scale.

#### Usage

```
colorbar(C, location=c("EastOutside", "WestOutside", "NorthOutside", "SouthOutside"), ...)
```
### Arguments

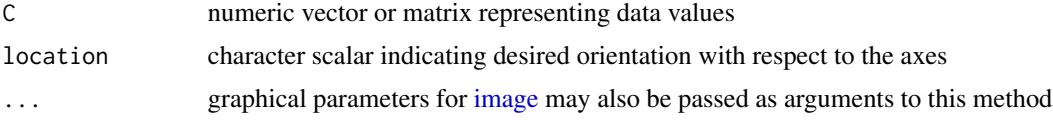

### Details

The values of the elements of C are indices into the current [palette](#page-0-0) that determine the color of each patch.

This implementation differs a bit from its MATLAB counterpart in that the values must be passed explicitly.

#### Author(s)

P. Roebuck <proebuck1701@gmail.com>

### See Also

[imagesc](#page-13-1), [jet.colors](#page-15-1), [layout](#page-0-0), [par](#page-0-0)

### Examples

```
doPlot <- function(C,
                   cb.loc=c("EastOutside",
                            "WestOutside",
                            "NorthOutside",
                            "SouthOutside"),
                   ...) {
    saved.par <- par(no.readonly=TRUE)
   on.exit(par(saved.par))
    layout.EO <- function() {
       ## divide the device into one row and nine columns
       ## allocate figure 1 the first eight columns
       ## allocate figure 2 the last column
       layout(matrix(c(1, 1, 1, 1, 1, 1, 1, 1, 2), ncol=9))
```

```
layout.WO <- function() {
       ## divide the device into one row and nine columns
       ## allocate figure 1 the last eight columns
       ## allocate figure 2 the first column
       layout(matrix(c(2, 1, 1, 1, 1, 1, 1, 1, 1, 1), ncol=9))}
   layout.NO <- function() {
       ## divide the device into six rows and one column
       ## allocate figure 1 the last five rows
       ## allocate figure 2 the first row
       layout(matrix(c(2, 1, 1, 1, 1, 1), nrow=6))
   }
    layout.SO <- function() {
       ## divide the device into six rows and one column
       ## allocate figure 1 the first five rows
       ## allocate figure 2 the last row
       layout(matrix(c(1, 1, 1, 1, 1, 2), nrow=6))
    }
   location <- match.arg(cb.loc)
    switch(EXPR=location,
           EastOutside = layout.E0(),WestOutside = layout.WO(),
           NorthOutside = layout.NO(),
           SouthOutside = layout.SO())
    imagesc(C, ...)
    colorbar(C, location, ...)
}
values \leq matrix(c(seq(1, 5, by=1),
                   seq(2, 10, by=2),
                   seq(3, 15, by=3)), nrow=3, byrow=TRUE)
dev.new(width=8, height=7)
doPlot(values, "EastOutside", col=jet.colors(16))
```
<span id="page-5-1"></span>eye *MATLAB eye function*

#### Description

Create an identity matrix.

#### Usage

eye(m, n)

}

#### <span id="page-6-0"></span>factors **7**

#### Arguments

m, n numeric scalar specifying dimensions for the result

### Value

Returns matrix of order 1. Defaults to square if second dimension argument n not provided.

### Author(s)

P. Roebuck <proebuck1701@gmail.com>

### See Also

[ones](#page-24-1), [zeros](#page-24-2)

### Examples

eye(3)

#### <span id="page-6-1"></span>factors *MATLAB factor function*

#### Description

Performs prime factorization.

#### Usage

factors(n)

### Arguments

n numeric scalar specifying composite number to be factored

#### Details

Computes the prime factors of n in ascending order, each one as often as its multiplicity requires, such that  $n = prod(factors(n)).$ 

### Value

Returns vector containing the prime factors of n.

#### Note

The corresponding MATLAB function is called 'factor', but was renamed here to avoid conflict with R's compound object class.

#### <span id="page-7-0"></span>Author(s)

H. Borchers <hwborchers@googlemail.com>, P. Roebuck <proebuck1701@gmail.com>

#### See Also

[isprime](#page-14-1), [primes](#page-28-1)

#### Examples

```
factors(1002001) # 7 7 11 11 13 13
factors(65537) # is prime
## Euler's calculation
factors(2^32 + 1) # 641 6700417
```
<span id="page-7-1"></span>fileparts *MATLAB fileparts function*

#### Description

Return filename parts.

#### Usage

fileparts(pathname)

#### Arguments

pathname character string representing pathname to be parsed

### Details

Determines the path, filename, extension, and version for the specified file. The returned ext contains a dot (.) before the file extension. The returned versn is always an empty string as the field is provided for compatibility with its namesake's results.

#### Value

Returns a list with components:

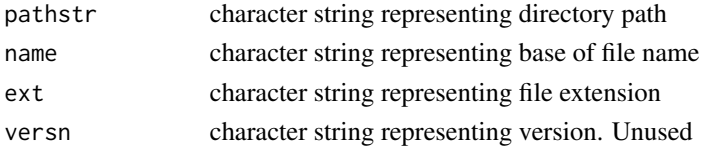

### Note

Returns same insane results as does its namesake when handling relative directories, UNIX hidden files, and tilde expansion. Hidden files are returned with name containing a zero length vector and ext containing the actual name. For best results, use this routine to process files, not directories.

#### <span id="page-8-0"></span>filesep 9

### Author(s)

P. Roebuck <proebuck1701@gmail.com>

#### See Also

[fullfile](#page-11-1)

### Examples

```
## Rename dot-txt file as dot-csv
ans <- fileparts("/home/luser/foo.txt")
fullfile(ans$pathstr, paste(ans$name, "csv", sep=".")) # /home/luser/foo.csv
```
### <span id="page-8-1"></span>filesep *MATLAB filesep function*

#### Description

Returns the character that separates directory names in filenames.

#### Usage

filesep

#### Details

Variable that contains the value of .Platform\$file.sep.

### Value

Returns character representing this platform's file separator.

#### Note

Implemented as an R variable rather than a function such that it more closely resembles normal MATLAB usage.

### Author(s)

P. Roebuck <proebuck1701@gmail.com>

#### See Also

[fileparts](#page-7-1), [fullfile](#page-11-1), [pathsep](#page-27-1)

<span id="page-9-0"></span>

Finds indices of elements.

#### Usage

find(x)

#### Arguments

x expression to evaluate

### Details

If expression is not logical, finds indices of nonzero elements of argument x.

### Value

Returns indices of corresponding elements matching the expression x.

### Author(s)

P. Roebuck <proebuck1701@gmail.com>

### Examples

find( $-3:3$  >= 0) find(c(0, 1, 0, 2, 3))

<span id="page-9-1"></span>fix *MATLAB fix function*

### Description

Rounds toward zero.

### Usage

fix(A)

### Arguments

A numeric to be rounded

#### <span id="page-10-0"></span>fliplr that the contract of the contract of the contract of the contract of the contract of the contract of the contract of the contract of the contract of the contract of the contract of the contract of the contract of th

### Details

Simply invokes [trunc](#page-0-0).

### Value

Returns vector containing integers by truncating the corresponding values of argument A toward zero.

### Author(s)

P. Roebuck <proebuck1701@gmail.com>

#### See Also

[ceil](#page-2-1), [Round](#page-0-0)

### Examples

fix(c(1.3, 2.5, 3.7))

<span id="page-10-1"></span>fliplr *MATLAB matrix flip functions*

#### <span id="page-10-2"></span>Description

Flips matrices either left-right or up-down.

#### Usage

```
fliplr(object)
flipud(object)
```
### Arguments

object vector or matrix to be flipped

#### Details

These are S4 generic functions.

### Value

Return value is the same type as argument object.

### Author(s)

P. Roebuck <proebuck1701@gmail.com>

12 fullfile

#### See Also

[rot90](#page-32-1)

#### Examples

```
fliplr(1:9)
flipud(1:9) # same as previous since vectors have no orientation in R
fliplr(matrix(1:9, 3, 3, byrow=TRUE))
flipud(matrix(1:9, 3, 3, byrow=TRUE))
```
<span id="page-11-1"></span>fullfile *MATLAB fullfile function*

### Description

Contructs path to a file from components in platform-independent manner

#### Usage

fullfile(...)

#### Arguments

... character strings representing path components

### Details

Builds a full filename from the directories and filename specified. This is conceptually equivalent to

paste(dir1, dir2, dir3, filename, sep=filesep)

with care taken to handle cases when directories begin or end with a separator.

### Value

Returns character vector of arguments concatenated term-by-term and separated by file separator if all arguments have a positive length; otherwise, an empty character vector.

#### Author(s)

P. Roebuck <proebuck1701@gmail.com>

### See Also

[fileparts](#page-7-1), [filesep](#page-8-1)

<span id="page-11-0"></span>

#### <span id="page-12-0"></span>hilb the contract of the contract of the contract of the contract of the contract of the contract of the contract of the contract of the contract of the contract of the contract of the contract of the contract of the contr

### Examples

fullfile("", "etc", "profile") # /etc/profile

#### hilb *MATLAB hilb function*

### Description

Create a Hilbert matrix.

### Usage

hilb(n)

### Arguments

n numeric scalar specifying dimensions for the result

#### Details

The Hilbert matrix is a notable example of a poorly conditioned matrix. Its elements are

 $H[i, j] = 1 / (i + j - 1)$ 

#### Value

.

Returns an n-by-n matrix constructed as described above.

### Author(s)

H. Borchers <hwborchers@googlemail.com>, P. Roebuck <proebuck1701@gmail.com>

### Examples

hilb(3)

<span id="page-13-1"></span><span id="page-13-0"></span>

Scales image data to the full range of the current palette and displays the image.

#### Usage

```
imagesc(x=seq(ncol(C)), y=seq(nrow(C)), C, col=jet-color(12), ...)
```
#### Arguments

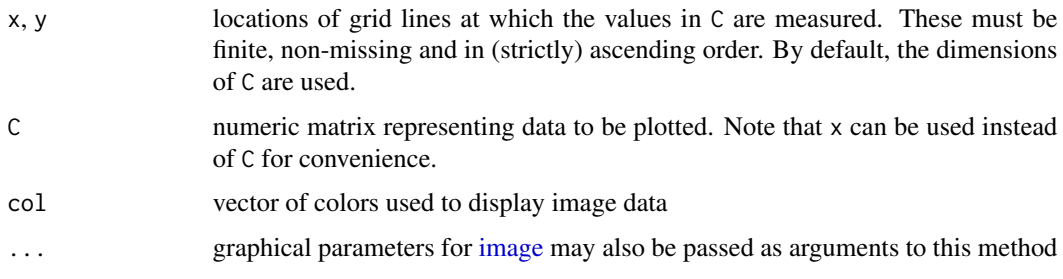

#### Details

Each element of C corresponds to a rectangular area in the image. The values of the elements of C are indices into the current [palette](#page-0-0) that determine the color of each patch.

The method interprets the matrix data as a table of  $f(x[i], y[j])$  values, so that the x axis corresponds to column number and the y axis to row number, with row 1 at the top, i.e., the same as the conventional printed layout of a matrix.

#### Author(s)

P. Roebuck <proebuck1701@gmail.com>

### See Also

[image](#page-0-0), [jet.colors](#page-15-1), [par](#page-0-0)

#### Examples

```
values <- matrix(c(seq(1, 5, by=1),
                  seq(2, 10, by=2),
                  seq(3, 15, by=3)), nrow=3, byrow=TRUE)
imagesc(values, xlab="cols", ylab="rows", col=jet.colors(16))
```
<span id="page-14-0"></span>

Determine if object is empty.

### Usage

isempty(A)

#### Arguments

A object to evaluate

#### Details

An empty object has at least one dimension of size zero.

#### Value

Returns TRUE if x is an empty object; otherwise, FALSE.

### Author(s)

P. Roebuck <proebuck1701@gmail.com>

### Examples

 $isempty(1:3)$  # FALSE  $isempty(array(NA, c(2, 0, 2)))$  # TRUE

<span id="page-14-1"></span>isprime *MATLAB isprime function*

### Description

Array elements that are prime numbers.

### Usage

isprime(x)

### Arguments

x numeric vector or matrix containing nonnegative integer values

#### <span id="page-15-0"></span>Value

Returns an array (or vector) the same size as x containing logical  $1$  (true) for the elements of x which are prime, and logical 0 (false) otherwise.

### Author(s)

H. Borchers <hwborchers@googlemail.com>, P. Roebuck <proebuck1701@gmail.com>

#### See Also

[factors](#page-6-1), [primes](#page-28-1)

### Examples

```
x \leq -c(2, 3, 0, 6, 10)ans <- isprime(x) ## 1, 1, 0, 0, 0
as.logical(ans) ## true, true, false, false, false
```
<span id="page-15-1"></span>

jet.colors *MATLAB jet function*

#### Description

Creates a vector of n colors beginning with dark blue, ranging through shades of blue, cyan, green, yellow and red, and ending with dark red.

#### Usage

jet.colors(n)

#### Arguments

n numeric scalar specifying number of colors to be in the palette

### Value

Returns vector of n color names. This can be used either to create a user-defined color palette for subsequent graphics, a col= specification in graphics functions, or in par.

### Author(s)

P. Roebuck <proebuck1701@gmail.com>

#### See Also

[palette](#page-0-0), [par](#page-0-0), [rgb](#page-0-0)

#### <span id="page-16-0"></span>linspace that the contract of the contract of the contract of the contract of the contract of the contract of the contract of the contract of the contract of the contract of the contract of the contract of the contract of

### Examples

```
require(graphics)
x \le -1:16pie(x, col=jet.colors(length(x)))
```
### <span id="page-16-1"></span>linspace *MATLAB linspace function*

#### Description

Generate linearly spaced vectors.

#### Usage

linspace(a, b, n=100)

### Arguments

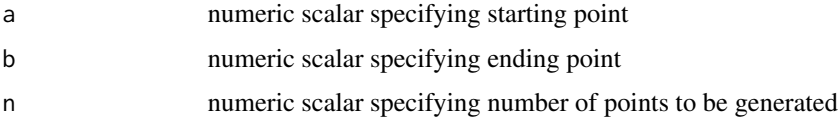

### Details

Similar to colon operator but gives direct control over the number of points. Note also that although MATLAB doesn't specifically document this, the number of points generated is actually floor(n).

#### Value

Returns vector containing containing n points linearly spaced between a and b inclusive. If  $n < 2$ , the result will be the ending point b.

#### Author(s)

P. Roebuck <proebuck1701@gmail.com>

### See Also

[logspace](#page-17-1)

### Examples

linspace(1, 10, 4)

<span id="page-17-1"></span><span id="page-17-0"></span>

Generate logarithmically spaced vectors.

### Usage

logspace(a, b, n=50)

### Arguments

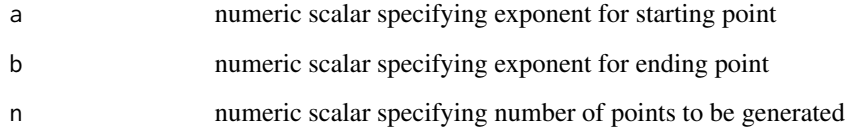

### Details

Useful for creating frequency vectors, it is a logarithmic equivalent of linspace.

### Value

Returns vector containing containing n points logarithmically spaced between decades  $10^{\circ}$  and  $10^{\circ}$ . For  $n < 2$ , b is returned.

### Author(s)

P. Roebuck <proebuck1701@gmail.com>

### See Also

[linspace](#page-16-1)

### Examples

logspace(1, pi, 36)

<span id="page-18-0"></span>

Create a magic square.

#### Usage

magic(n)

#### Arguments

n numeric scalar specifying dimensions for the result

### Details

The value of the characteristic sum for a magic square of order n is  $sum(1 : n^2)/n$ . The order n must be a scalar greater than or equal to 3; otherwise, the result will be either a nonmagic square, or else the degenerate magic squares 1 and [].

#### Value

Returns an n-by-n matrix constructed from the integers 1 through  $N^2$  with equal row and column sums.

#### Note

A magic square, scaled by its magic sum, is doubly stochastic.

### Author(s)

P. Roebuck <proebuck1701@gmail.com>

#### See Also

[ones](#page-24-1), [zeros](#page-24-2)

#### Examples

magic(3)

<span id="page-19-0"></span>

Generate X and Y matrices for three-dimensional plots.

#### Usage

meshgrid(x, y, z, nargout=2)

#### Arguments

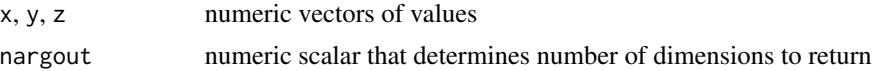

#### Details

In the first example below, the domain specified by vectors x and y are transformed into two arrays which can be used to evaluate functions of two variables and three-dimensional surface plots. The rows of the output array x are copies of the vector x; columns of the output array y are copies of the vector y.

The second example below is syntactic sugar for specifying meshgrid $(x, x)$ .

The third example below produces three-dimensional arrays used to evaluate functions of three variables and three-dimensional volumetric plots.

### Value

Returns list containing eiher two or three matrices depending on the value of nargout.

x, y, z output matrices

#### Note

Limited to two- or three-dimensional Cartesian space.

### Author(s)

P. Roebuck <proebuck1701@gmail.com>

### Examples

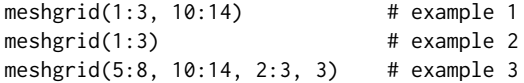

<span id="page-20-0"></span>

Provides modulus and remainder after division.

### Usage

 $mod(x, y)$  $rem(x, y)$ 

### Arguments

x, y numeric vectors or objects

### Value

Returns vector containing result of the element by element operations.

#### Author(s)

P. Roebuck <proebuck1701@gmail.com>

### Examples

```
## same results with x, y having the same sign
mod(5, 3)
rem(5, 3)
## same results with x, y having different signs
mod(-5, 3)rem(-5, 3)
```
multiline.plot.colors *MATLAB multiline plot colors*

### Description

Creates a vector of colors equivalent to MATLAB's default colors to use for multiline plots.

#### Usage

multiline.plot.colors()

<span id="page-21-0"></span>22 ndims and the contract of the contract of the contract of the contract of the contract of the contract of the contract of the contract of the contract of the contract of the contract of the contract of the contract of t

### Details

This is equivalent to the MATLAB command

```
get(gca, 'ColorOrder')
```
### Value

Returns vector of color names. This can be used either to create a user-defined color palette for subsequent graphics, a col= specification in graphics functions, or in par.

#### Note

Method should be considered experimental and will most likely be removed and replaced with similar functionality in the near future.

#### Author(s)

P. Roebuck <proebuck1701@gmail.com>

#### See Also

[palette](#page-0-0), [par](#page-0-0), [rgb](#page-0-0)

### Examples

```
require(graphics)
x <- matrix(1:16, nrow=2, byrow=TRUE)
matplot(x, type="l", col=multiline.plot.colors())
```
ndims *MATLAB ndims function*

#### Description

Provides number of array dimensions.

### Usage

ndims(A)

#### Arguments

A object of which to determine the number of dimensions

#### <span id="page-22-0"></span>nextpow2 23

### Details

Simply invokes [length](#page-0-0)[\(size\(](#page-33-1)A)).

### Value

Returns the number of dimensions in the array A.

#### Note

The number of dimensions is always greater than or equal to 2. Initial implementation returned [length](#page-0-0).

### Author(s)

P. Roebuck <proebuck1701@gmail.com>

#### See Also

[size](#page-33-1)

### Examples

 $ndims(2:9)$  # 2  $ndims(magic(4))$  # 2 ndims(array(1:8, c(2,2,2))) # 3

<span id="page-22-1"></span>nextpow2 *MATLAB nextpow2 function*

### Description

Smallest power of 2 greater than or equal to its argument.

#### Usage

nextpow2(x)

#### Arguments

x numeric or complex value(s).

#### Details

Computes the smallest power of two that is greater than or equal to the absolute value of x. (That is, p that satisfies  $2^p \geq abs(x)$ ). For negative or complex values, the absolute value will be taken.

### <span id="page-23-0"></span>Value

Returns numeric result containing integer p as described above. Nonscalar input returns an elementby-element result (of same size/dimensions as its input).

#### Author(s)

H. Borchers <hwborchers@googlemail.com>, P. Roebuck <proebuck1701@gmail.com>

### See Also

[pow2](#page-27-2)

#### Examples

```
nextpow2(10) # 4
nextpow2(1:10) # 0 1 2 2 3 3 3 3 4 4
nextpow2(-2^10) # 10
nextpow2(.Machine$double.eps) # -52
nextpow2(c(0.5, 0.25, 0.125)) # -1 -2 -3
```
numel *MATLAB numel function*

#### Description

Provides number of elements in array A or subscripted array expression.

#### Usage

numel(A, varargin)

### Arguments

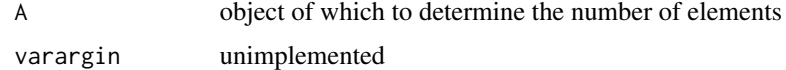

#### Value

Returns prod(size(A)).

#### Author(s)

P. Roebuck <proebuck1701@gmail.com>

### See Also

[prod](#page-0-0), [size](#page-33-1)

#### <span id="page-24-0"></span>ones 25

### Examples

```
numel(2:9) # 8
numel(magic(4)) # 16
```
### <span id="page-24-1"></span>ones *MATLAB ones/zeros functions*

### <span id="page-24-2"></span>Description

Create a matrix consisting of all ones or zeros.

#### Usage

ones(...) zeros(...)

### Arguments

... numeric dimensions for the result

#### Value

Returns matrix consisting only of ones (or zeros). Defaults to square if dimension argument resolves to a single value.

### Author(s)

P. Roebuck <proebuck1701@gmail.com>

#### See Also

[eye](#page-5-1)

### Examples

```
ones(3)
ones(c(3, 3)) # same thing
ones(3, 3) # same thing
ones(size(matrix(NA, 3, 3))) # same thing
zeros(3)
```
<span id="page-25-0"></span>

Pad array.

### Usage

padarray(A, padsize, padval=0, direction=c("both", "pre", "post"))

### Arguments

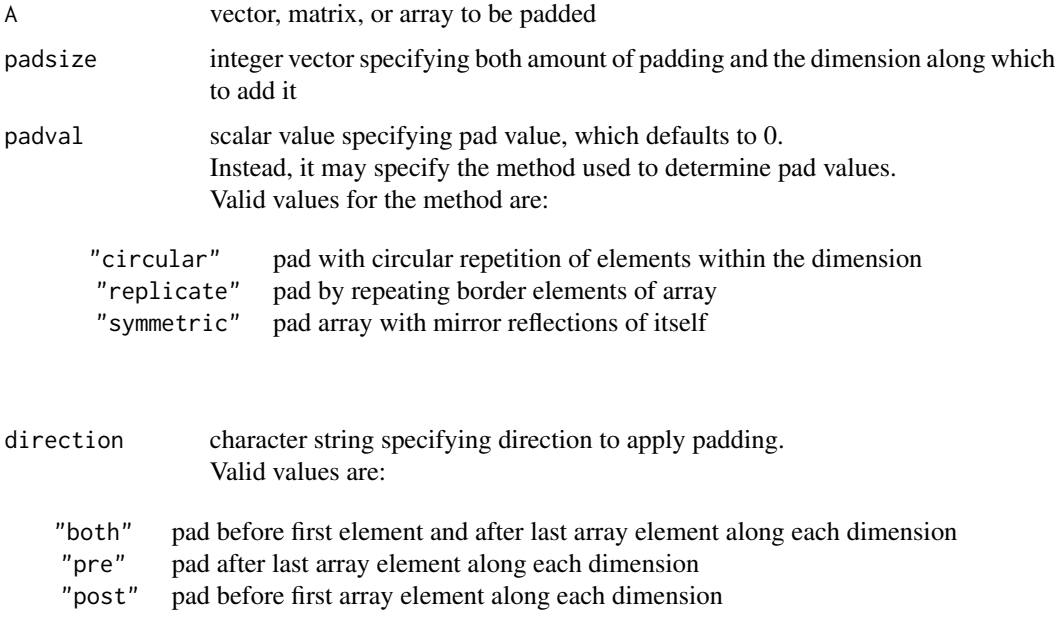

#### Details

This is an S4 generic function.

### Value

Return value is the same type as argument A with requested padding.

### Author(s)

P. Roebuck <proebuck1701@gmail.com>

#### <span id="page-26-0"></span>pascal and the contract of the contract of the contract of the contract of the contract of the contract of the contract of the contract of the contract of the contract of the contract of the contract of the contract of the

#### Examples

```
padarray(1:4, c(0, 2)) # 0 0 [1 2 3 4] 0 0
padarray(1:4, c(0, 2), -1) # -1 -1 [1 2 3 4] -1 -1
padarray(1:4, c(0, 2), -1, "post") # [1 2 3 4] -1 -1
padarray(1:4, c(0, 3), "symmetric", "pre") # 3 2 1 [1 2 3 4]
padarray(letters[1:5], c(0, 3), "replicate") # a a a [a b c d e] e e e
padarray(letters[1:5], c(0, 3), "circular", "post") # [a b c d e] a b c
```
pascal *MATLAB pascal function*

#### Description

Generate Pascal matrix.

#### Usage

pascal(n, k=0)

#### Arguments

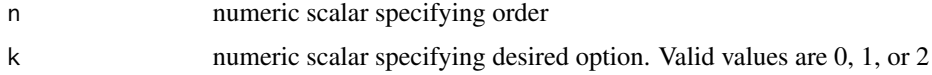

#### Details

Specifying  $k = 0$  returns symmetric positive definite matrix with integer entries taken from Pascal's triangle.

Specifying  $k = 1$  returns the lower triangular Cholesky factor (up to the signs of the columns) of the Pascal matrix.

Specifying  $k = 2$  returns a cube root of the identity matrix.

### Value

Returns matrix of order n according to specified option k.

### Author(s)

P. Roebuck <proebuck1701@gmail.com>

#### Examples

pascal(4) pascal(3, 2)

<span id="page-27-1"></span><span id="page-27-0"></span>Returns the character that separates directory names in a list such as the PATH environment variable.

### Usage

pathsep

### Details

Variable that contains the value of .Platform\$path.sep.

### Value

Returns character representing this platform's path separator.

### Note

Implemented as an R variable rather than a function such that it more closely resembles normal MATLAB usage.

#### Author(s)

P. Roebuck <proebuck1701@gmail.com>

### See Also

[filesep](#page-8-1)

<span id="page-27-2"></span>pow2 *MATLAB pow2 function*

### Description

Power with base 2.

### Usage

pow2(f, e)

### Arguments

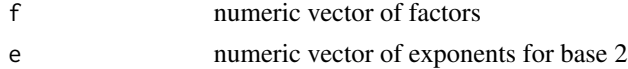

#### <span id="page-28-0"></span>primes 29

### Details

Computes the expression  $f \star 2$ <sup>o</sup> for corresponding elements of f and e. If e is missing, it sets e to f and f to 1. Imaginary parts of complex values are ignored unless e is missing.

### Value

Returns numeric vector constructed as described above.

#### Author(s)

H. Borchers <hwborchers@googlemail.com>, P. Roebuck <proebuck1701@gmail.com>

#### See Also

[nextpow2](#page-22-1)

#### Examples

```
pow2(c(0, 1, 2, 3)) # 1 2 4 8
pow2(c(0, -1, 2, 3), c(0,1,-2,3)) # 0.0 -2.0 0.5 24.0
pow2(1i) # 0.7692389+0.6389613i
# For IEEE arithmetic...
pow2(1/2, 1) # 1
pow2(pi/4, 2) # pi
pow2(-3/4, 2) # -3
pow2(1/2, -51) # .Machine$double.eps
pow2(1/2, -1021) # .Machine$double.xmin
```
primes *MATLAB primes function*

#### Description

Generate a list of prime numbers.

#### Usage

primes(n)

#### Arguments

n scalar numeric specifying largest prime number desired.

#### Details

Generates the list of prime numbers less than or equal to n using a variant of the basic "Sieve of Eratosthenes" algorithm. This approach is reasonably fast, but requires a copious amount of memory when n is large. A prime number is one that has no other factors other than 1 and itself.

#### <span id="page-29-0"></span>Value

Returns numeric vector containing prime numbers less than or equal to argument n.

#### Author(s)

H. Borchers <hwborchers@googlemail.com>, P. Roebuck <proebuck1701@gmail.com>

### See Also

[isprime](#page-14-1), [factors](#page-6-1)

#### Examples

```
primes(1000)
length(primes(1e6)) # 78498 prime numbers less than one million
## Not run:
 length(primes(1e7)) # 664579 prime numbers less than ten million
 length(primes(1e8)) # 5761455 prime numbers less than one hundred million
## End(Not run)
```

```
repmat MATLAB repmat function
```
#### Description

Replicate and tile a matrix.

#### Usage

 $repmat(A, \ldots)$ 

### Arguments

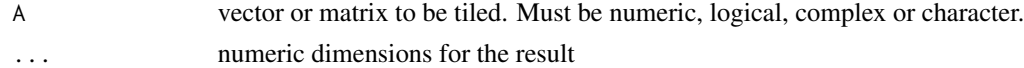

### Value

Returns matrix with value A tiled to the number of dimensions specified. Defaults to square if dimension argument resolves to a single value.

### Author(s)

P. Roebuck <proebuck1701@gmail.com>

### See Also

[ones](#page-24-1), [zeros](#page-24-2)

#### <span id="page-30-0"></span>reshape 31

#### Examples

```
repmat(1, 3) # same as ones(3)
repmat(1, c(3, 3)) # same thing
repmat(1, 3, 3) # same thing
repmat(1, size(matrix(NA, 3, 3))) # same thing
repmat(matrix(1:4, 2, 2), 3)
```
reshape *MATLAB reshape function*

#### Description

Reshape matrix or array.

#### Usage

reshape(A, ...)

#### Arguments

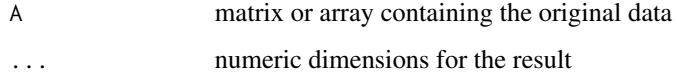

#### Details

In the first example below, an m-by-n matrix is created whose elements are taken column-wise from A. An error occurs if A does not have  $m * n$  elements.

In the second example below, an n-dimensional array with the same elements as A but reshaped to have the size m-by-n-by-p. The product of the specified dimensions must be the same as  $\text{prod}(\text{size}(A))$ .

In the third example below, an n-dimensional array with the same elements as A but reshaped to siz, a vector representing the dimensions of the reshaped array. The quantity prod(siz) must be the same as  $prod(size(A))$ .

### Value

Returns matrix (or array) of requested dimensions containing the elements of A.

#### Author(s)

P. Roebuck <proebuck1701@gmail.com>

32 rosser

#### Examples

```
Xmat.2d <- matrix(1:12, nrow=4, ncol=3)
reshape(Xmat.2d, 6, 2) # example 1
reshape(Xmat.2d, c(6, 2)) # same thing
Xarr.3d <- reshape(Xmat.2d, c(6, 2, 1)) # example 2
reshape(Xmat.2d, size(Xarr.3d)) # example 3
```
rosser *MATLAB rosser function*

### Description

Create the Rosser matrix, a classic symmetric eigenvalue test problem.

### Usage

rosser()

#### Details

The returned matrix has the following features:

- a double eigenvalue
- three nearly equal eigenvalues
- dominant eigenvalues of opposite sign
- a zero eigenvalue
- a small, nonzero eigenvalue

#### Value

Returns an 8-by-8 matrix with integer elements.

### Author(s)

P. Roebuck <proebuck1701@gmail.com>

#### Examples

rosser()

<span id="page-31-0"></span>

<span id="page-32-1"></span><span id="page-32-0"></span>

Rotates matrix counterclockwise k\*90 degrees.

#### Usage

rot90(A, k=1)

### Arguments

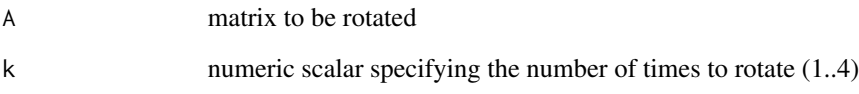

### Details

Rotating 4 times (360 degrees) returns the original matrix unchanged.

#### Value

Returns matrix corresponding to argument A having been rotated argument k number of times.

#### Author(s)

P. Roebuck <proebuck1701@gmail.com>

### See Also

### [fliplr](#page-10-1), [flipud](#page-10-2)

### Examples

rot90(matrix(1:4, 2, 2))

<span id="page-33-1"></span><span id="page-33-0"></span>

Provides dimensions of X.

### Usage

size(X, dimen)

#### Arguments

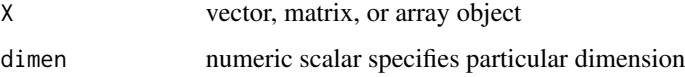

### Details

This is an S4 generic function. Vector will be treated as a single row matrix. Stored value is equivalent to [dim](#page-0-0).

#### Value

Returns object of class size\_t containing the dimensions of input argument X if invoked with a single argument. Returns integer value of specified dimension if invoked with two arguments. If dimen specifies a higher dimension than exists, returns 1 representing the singleton dimension.

### Note

Handling of vectors is different than in initial implementation. Initial implementation returned [length](#page-0-0).

#### Author(s)

P. Roebuck <proebuck1701@gmail.com>

### Examples

```
size(2:9) # 1 8
size(matrix(1:8, 2, 4)) # 2 4
size(matrix(1:8, 2, 4), 2) # 4
size(matrix(1:8, 2, 4), 3) # 1
```
<span id="page-34-0"></span>size\_t-class *Class "size\_t"*

### Description

This class represents the dimensions of another R object

### Objects from the Class

Objects can be created by calls of the form new("size\_t", ...). Use of generator method is preferred.

### Slots

.Data: object of class "integer" containing size values

### Extends

Class "integer", from data part. Class "vector", by class "integer". Class "numeric", by class "integer".

#### Note

Internal class supporting [size](#page-33-1).

#### Author(s)

P. Roebuck <proebuck1701@gmail.com>

std *MATLAB std function*

### Description

Computes the standard deviation of the values of x.

#### Usage

std(x, flag=0)

#### Arguments

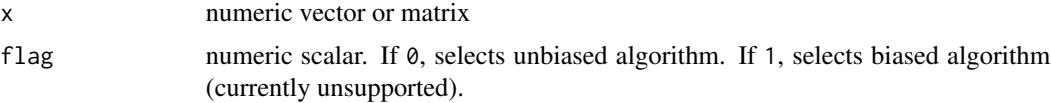

### <span id="page-35-0"></span>Details

Simply invokes [sd](#page-0-0).

### Value

Return value depends on argument x. If vector, returns the standard deviation. If matrix, returns vector containing the standard deviation of each column.

### Author(s)

P. Roebuck <proebuck1701@gmail.com>

#### Examples

 $std(1:2)$  ^ 2

#### strcmp *MATLAB strcmp function*

#### Description

Compare strings.

#### Usage

strcmp(S, T)

#### Arguments

S, T character vectors to evaluate

#### Details

Comparisons are case-sensitive and any leading and trailing blanks in either of the strings are explicitly included in the comparison.

#### Value

Returns TRUE if S is identical to T; otherwise, FALSE.

### Note

Value returned is the opposite of the C language convention.

### Author(s)

P. Roebuck <proebuck1701@gmail.com>

#### <span id="page-36-0"></span> $sum$  37

### Examples

```
strcmp("foo", "bar") # FALSE
strcmp(c("yes", "no"), c("yes", "no")) # TRUE
```
#### <span id="page-36-1"></span>sum *MATLAB sum function*

### Description

Provides sum of elements.

#### Usage

sum(x, na.rm=FALSE)

### Arguments

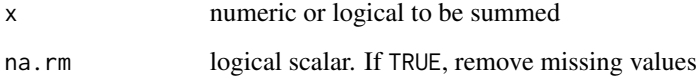

### Details

This is an S4 generic function.

### Value

Return value depends on argument x. If vector, returns the same as [sum](#page-36-1). If matrix, returns vector containing the sum of each column.

#### Author(s)

P. Roebuck <proebuck1701@gmail.com>

### Examples

```
sum(1:9)
sum(matrix(1:9, 3, 3))
```
<span id="page-37-0"></span>

Provides stopwatch timer. Function tic starts the timer and toc updates the elapsed time since the timer was started.

#### Usage

tic(gcFirst=FALSE) toc(echo=TRUE)

#### Arguments

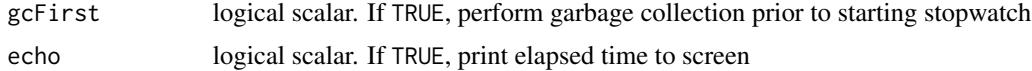

### Details

Provides analog to [system.time](#page-0-0). Function toc can be invoked multiple times in a row.

#### Author(s)

P. Roebuck <proebuck1701@gmail.com>

### Examples

```
tic()
for(i in 1:100) mad(runif(1000)) # kill time
toc()
```
vander *MATLAB vander function*

#### Description

Generate Vandermonde matrix from a vector of numbers.

### Usage

vander(v)

#### Arguments

v numeric or complex vector of values

vander 39

### Details

Generates the Vandermonde matrix whose columns are powers of the vector v (of length n) using the formula

 $A[i, j] = v[i]^(n-j)$ 

Used when fitting a polynomial to given points.

### Value

Returns an n-by-n matrix constructed as described above.

#### Author(s)

H. Borchers <hwborchers@googlemail.com>, P. Roebuck <proebuck1701@gmail.com>

### Examples

vander(1:5)

# <span id="page-39-0"></span>Index

∗ arith ceil, [3](#page-2-0) factors, [7](#page-6-0) fix, [10](#page-9-0) isprime, [15](#page-14-0) mod, [21](#page-20-0) nextpow2, [23](#page-22-0) pow2, [28](#page-27-0) primes, [29](#page-28-0) sum, [37](#page-36-0) ∗ array cell, [4](#page-3-0) eye, [6](#page-5-0) fliplr, [11](#page-10-0) hilb, [13](#page-12-0) magic, [19](#page-18-0) meshgrid, [20](#page-19-0) ndims, [22](#page-21-0) numel, [24](#page-23-0) ones, [25](#page-24-0) padarray, [26](#page-25-0) pascal, [27](#page-26-0) repmat, [30](#page-29-0) reshape, [31](#page-30-0) rosser, [32](#page-31-0) rot90, [33](#page-32-0) size, [34](#page-33-0) vander, [38](#page-37-0) ∗ attribute find, [10](#page-9-0) isempty, [15](#page-14-0) ∗ character strcmp, [36](#page-35-0) ∗ classes size\_t-class, [35](#page-34-0) ∗ color jet.colors, [16](#page-15-0) multiline.plot.colors, [21](#page-20-0) ∗ file

fileparts, [8](#page-7-0) filesep, [9](#page-8-0) fullfile, [12](#page-11-0) pathsep, [28](#page-27-0) ∗ hplot colorbar, [5](#page-4-0) imagesc, [14](#page-13-0) ∗ list cell, [4](#page-3-0) ∗ logic find, [10](#page-9-0) isempty, [15](#page-14-0) ∗ manip linspace, [17](#page-16-0) logspace, [18](#page-17-0) ∗ package matlab-package, [2](#page-1-0) ∗ univar std, [35](#page-34-0) ∗ utilities tictoc, [38](#page-37-0) ceil, [3,](#page-2-0) *[11](#page-10-0)* cell, [4](#page-3-0) colorbar, [5](#page-4-0) dim, *[34](#page-33-0)* eye, [6,](#page-5-0) *[25](#page-24-0)* factors, [7,](#page-6-0) *[16](#page-15-0)*, *[30](#page-29-0)* fileparts, [8,](#page-7-0) *[9](#page-8-0)*, *[12](#page-11-0)* filesep, [9,](#page-8-0) *[12](#page-11-0)*, *[28](#page-27-0)* find, [10](#page-9-0) fix, *[4](#page-3-0)*, [10](#page-9-0) fliplr, [11,](#page-10-0) *[33](#page-32-0)* fliplr,ANY-method *(*fliplr*)*, [11](#page-10-0) fliplr,array-method *(*fliplr*)*, [11](#page-10-0) fliplr,matrix-method *(*fliplr*)*, [11](#page-10-0) fliplr,missing-method *(*fliplr*)*, [11](#page-10-0)

#### INDEX  $41$

```
fliplr,vector-method (fliplr), 11
flipud, 33
flipud (fliplr), 11
flipud,ANY-method (fliplr), 11
flipud,array-method (fliplr), 11
flipud,matrix-method (fliplr), 11
flipud,missing-method (fliplr), 11
flipud,vector-method (fliplr), 11
fullfile, 9, 12
hilb, 13
image, 5, 14
imagesc, 5, 14
isempty, 15
isprime, 8, 15, 30
jet.colors, 5, 14, 16
layout, 5
length, 23, 34
linspace, 17, 18
logspace, 17, 18
magic, 19
matlab-package, 2
meshgrid, 20
mod, 21
multiline.plot.colors, 21
ndims, 22
nextpow2, 23, 29
numel, 24
ones, 4, 7, 19, 25, 30
padarray, 26
padarray,array,numeric,ANY,character-method
        (padarray), 26
38
        (padarray), 26
38
        (padarray), 26
padarray, vector, numeric, ANY, ANY-method
        (padarray), 26
palette, 5, 14, 16, 22
par, 5, 14, 16, 22
pascal, 27
pathsep, 9, 28
pow2, 24, 28
                                              primes, 8, 16, 29
                                              prod, 24
                                              rem (mod), 21
                                              repmat, 30
                                              reshape, 31
                                              rgb, 16, 22
                                              rosser, 32
                                              rot90, 12, 33
                                              Round, 4, 11
                                               sd, 36
                                               size, 23, 24, 34, 35
                                              size,array,integer-method (size), 34
                                              size,array,missing-method (size), 34
                                               size,array,numeric-method (size), 34
                                               size,matrix,integer-method (size), 34
                                              size,matrix,missing-method (size), 34
                                               size,matrix,numeric-method (size), 34
                                              size,missing,ANY-method (size), 34
                                              size,vector,missing-method (size), 34
                                              size,vector,numeric-method (size), 34
                                               size_t-class, 35
                                              std, 35
                                              36
                                               sum, 37, 37
                                               sum,ANY,ANY-method (sum), 37
                                               sum,array,logical-method (sum), 37
                                               sum,array,missing-method (sum), 37
                                               sum,matrix,logical-method (sum), 37
                                               sum,matrix,missing-method (sum), 37
                                               sum,missing,ANY-method (sum), 37
                                               sum,vector,logical-method (sum), 37
                                               sum,vector,missing-method (sum), 37
                                               system.time, 38
                                               tic (tictoc), 38
                                               tictoc, 38
                                               trunc, 11
                                               zeros, 4, 7, 19, 30
                                              zeros (ones), 25
```